文章编号 :1000—582X(2003)12—0039—04

# 基于 PC 机的汽车无级变速器电控系统研制

刘晓明1,2 杏晓辉3 黄智勇3

(1.重庆大学 通信工程学院,重庆 400044;2. 重庆大学 机械传动国家重点实验室,重庆 400044;3. 重庆大学 电气工程学院,重庆 400044)

摘 要:在汽车无级 自动变速器的开发中,系统的匹配控制规律非常复杂,控制参数需要经常调整 修定。直接采用单片机系统进行调试开发的周期长、效率低。提出了一种基于 PC 机的上下位机电控 开发方案,在 开发 中将汽车无级变速器的电控单元简化为只做参数跟踪、测量和控制量执行 的下住机. 而系统的匹配控制和参数显示由上位机的 PC 机来实现,上、下位机之间采用串行进行通讯,并用 Visual C++6,0编制 了相应的监控及调试软件。实践表 明,系统结构合理 ,运行稳定。实现 了对汽车无级 自 动变速器电控系统的开发。

关键词:汽车;无级变速器;串口通讯;控制器 中图分类号 :TM930,9 文献标识码 :A

汽车无级变速器(CVT)一直是人们追求的理想的 汽车变速器。采用无级自动变速传动系统,通过速比 的连续调节 ,能够确保发动机沿最佳燃油经济线工作 , 提高燃油经济性,节省燃油,降低有害气体排放;同时, 无级变速系统可使汽车变速更加平稳,提高了乘坐舒 适性 $[1]$ 。

无级变速器系统电气控制单元(TCU)是 CVT 的 核心组件。它感受汽车的运行状态,实现对汽车无级 变速器的协调控制。由于 TCU 接收的输入量和输出 控制量多,运行过程中工况复杂,工作环境恶劣,信号 的干扰大 ,并且过去由司机进行 的大部分操作将 由程 序自动实现,使系统控制规律复杂。在 TCU 的硬件设 计中由于设计缺陷也会引入许多人为错误,如果在调 试中直接编制单片机的汇编程序,由于没有直观的数 据将很难判断这些错误是由 TCU 设计缺陷造成还是 本身控制规律的问题。这些都会给调试带来很多麻 烦。因此笔者在设计中采用了一种行之有效的方法来 完成调试工作。

#### l 系统工作原理

作为下位机的 TCU 的设计思想是:以诸多安装在

汽车各个部位的传感器获取汽车的运行状态,以单片 机中功能强大的程序模仿人的思维过程,以电磁阀的 开闭控制执行机构代替人的手脚动作,完成汽车的各 种 自动控制。其系统框图如图 1。

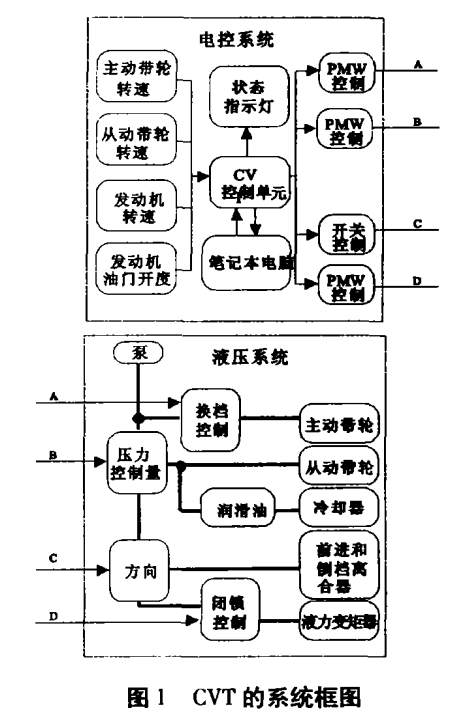

· 收稿 日期 :2003—08—18

基金项目:美国福特基金资助项目(50122151);重庆市科委应用基础研究基金资助项目(2002);重庆大学应用基础研究基金 资助项 目

作者简介:刘晓明(1963一),男 ,重庆市人,重庆大学副教授,博士后,主要从事测控系统数字化、软化 、智能化的研究。

在设计调试中为了获得精确的控制规律,需要在 汽车上做各种测试工作 ,但查看和修改单 片机程序很 不方便 ;也不能接单片机仿真器 ,因为它们一般需要接 220 V的交流电源,汽车上当然不能提供;而且它也不 能提供调试中所需要的重要参数的实时显示和实时曲 线 。因此调试程序 ,标定控制参数极不方便 ,给设计调 试带来很大的麻烦。为此在不改变 TCU 的基本结构 的情况下在电路上加上一个串行通信模块,使之能够 与笔记本电脑相连。TCU 简化为只做参数的测量和 控制量的执行。控制规律 的实现和参数显示及重要参 数的实时曲线都用上位机程序来实现,这样不但能直 观地了解汽车的运行情况,重要参数的变化规律,而且 还能将数据存储下来以便以后分析。

#### 2 硬件设计

本系统中 TCU 的设计是以 77E58 和可编程序逻 辑控制器件(PLD)为核心。77E58是 Winbond公 司推 出的一种 8051 的兼容芯片,它具有运算能力强、指令 系统执行速度快、效率高的特点,在相同晶振下,它指 令执行速度是 8051 的3倍,是一种适合实时控制系统 的 8 位单片机<sup>[2]</sup>。它内部有串行通信模块,但由于它 是 TTL 电平与 PC 机的串口通信协议 RS232 的逻辑电 平不同,所以笔者采用一块 MAX232 芯片进行电平转 换。由于信号多、数据量大,光靠 77E58 无法完成这 么多的工作。因此采用了 PLD 与 77E58 配合, 以 77E58来做实时控 制 ,完成 汽车无级 变速 系统 的各种 自动控制规律的实现,并且将测得的各种信号通过串 口传送给 PC 机;而 PLD 作为辅助处理器,以 PLD 来做 数据采集和前期 处理工作 ,并且执行机 构的 PWM 波 形和开关量控制也由 PLD 来完成 $^{[3]}$ 。

在 TCU 上增加串行通信模块只需添加一块 MAX232 芯片,TCU 的其他部分均不需做任何改动,因 此几乎不增加任何成本 。限于篇 幅所限 ,电路其他部 分就不做详细介绍 ,下面只给出该系统 的硬件框图 2。

#### 3 软件设计

上位机程序主要分为 3部分 : 一是串口通信部分; 二是处理数据显示在程序界面上,并做出重要参数的 实时曲线部分;三是汽车 CVT 控制程序部分。下面分 别加以介绍:

### 3.1 串口通信部分

 $\mathbb{Z}$  —  $\mathbb{Z}$  —  $\mathbb{Z}$ 

用 VC 开发串口通信程序时, 通常有 2 种方法: 一 是采用 Microsoft提供的通信控件 MSComm;二是直接 利用 WINDOWS 的 API 函数来实现。相比之下,通信

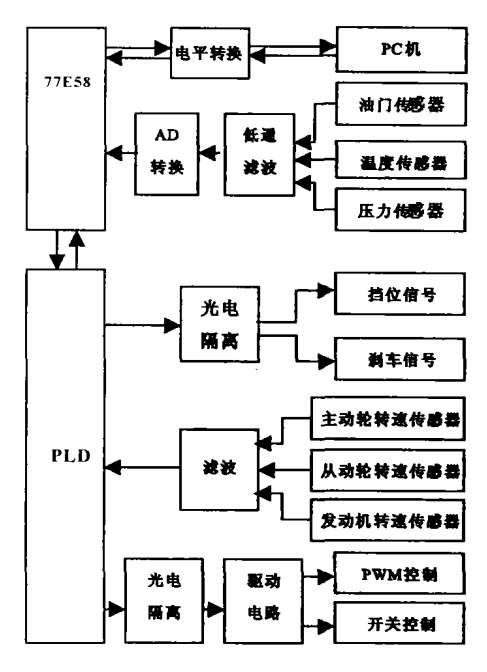

图 2 系统的硬件结构框图

控件 MSComm 具有编程方便、简单但也有编程不灵 活 、效率低等缺点;API函数是 WINDOWS操作系统提 供的最基本的串口通信函数,虽然编程较困难但能够 灵活配置串 口收发数据。并且笔者是基于 VC下 MFC 面向对象进行编程,将利用这些 API 函数编制一个串 口通信类 CSerial,使代码 能够方便的移置到其他需要 串口通信的程序中,做到代码的可封装性和可移植性, 符合当今软件界面向对象的程序设计[4-5]。因此,在 编制程序时, 笔者选用了直接使用 API 函数编制一个 串口通信类 CSerial。这里列出串口通信类 CSerial 的 几个主要成员函数:

BOOL Open(int mCom, int mBaud)

打开串口, mCom 为使用的串口; mBaud 为串口波 特率。

返回 TRUE 表示操作成功; FALSE 表示操作 失败。 、

程序默认的串口工作状态为 8 位数据位, 1 位停 止位,奇校验,如果想改变默认值可以通过以下成员函 数进行修改:

Void SetState (BYTE ByteSize, BYTE StopBits, BYTE Parity),ByteSize表 明传送的数据 位数;StopBits 表明传送的停止位数;Parity 表明奇偶校验位。

Void SendData (BYTE \* pSendData, int mNumber),向串口发送数据,pSendData 为要发送的数据; mNumber 为要发送的数据个数。

Void ReadData (BYTE \* pReadData, int mNumber),通过串口接受数据,pReadData 为存储接受到的 数据缓冲区; mNumber 为要接受的数据个数。

int ReadDataWaiting(),串 口接收缓冲区中的数据 个数。

int SendDataWaiting(),串 口发送缓冲区中现有多 少个数据等待发送。

上位机与 TCU 的通信协议: 在上位机与 TCU 之 间要传送数据,首先由作为主单元的上位机发出请求 信号给作为从单元的 TCU,当 TCU 收到请求信息时返 回所要求的信息作为应答。

由于汽车上信号比较多,信号的变化速度不同,一 些改变较快(比如转速信号),一些改变较慢(比如水 温 、油温信号)。并且 一些信号对控制影 响较大 ,一些 信号对控制影响较小,对于控制影响大的信号必须经 常杳询。所以笔者把这些信号分成几组,需要哪组通 知 TCU 传送哪组,这样节约了传送的时间也减少了误 码率。

为了保证通信数据的正确,减少误码率,在每帧数 据之前加上 AA,55 的帧头,如果不能判断到 AA,55 就 认为这帧数据为误码 ,请求对方重发。

具体的请求和应答序列的格式:

AA, 55, X1, X2, X3, X4, X5… ...…

xl代表数据传送 的方向 ,l代表上位机需 要接受 汽车的某种参数: 2代表上位机需要向 TCU 发送汽车 的某种控制量。

X2 代表需要传送的数据种类(与 XI 有关),

当 $X1 = 1$ 时

X2 =l表示汽车的 3个转速信号 ;X2=2表示汽 车的水温和油温信号;X2 = 3 表示汽车各个档位的信 号;X2 = 4 表示汽车的油门开度信号。

当 X1=2时

 $X2 = 1$ 表示压力的控制量; $X2 = 2$ 表示速比的 控制量; $X2 = 3$ 表示闭锁解锁的控制量; $X2 = 4$ 表示 开关的控制量 。

x3表示要传送 的数据个数。

X4,x5,x6… … 表示要传送的数据。

#### 3.2 数据处理部分

为了简化单片机 中程序 和方便传输 ,上位机收到 的数据并不是直接反映参数实际大小的数值而是间接 反映其大小的二进制数,为了观察方便,按照事先约定 好 的转化规则转化成便于理解 的实际大小 。在程序界 面中给出一些文字指示,使之能进一步了解汽车所处 的状态。在程序界面最上部放置了3个绘图区,程序 能够同时显示3个参数的实时曲线,而且用户能够在 程序运行的任意时刻改变每个绘 图区显示的参数。这 样就能够方便地观测任意参数。程序中设置一排功能 按钮 ,提供数据存储 、数据测量 、汽车控制、参数修改和 界面设置等功能,方便操作。图 3为汽车运行时程序 执行 时的截图 ,汽车的转速 、温度 、阀门、档位等运行参 数都一目了然在程序界面上显示,方便了了解汽车的 运行情况。在程序上方 3 个绘图区中做出了速比、压 力等参数的实时曲线 ,而且对速 比和压力需要进行模 糊控制的量,在作图中还绘制了控制中计算所得的目 标控制量 ,图 3中上面最左边 的图为传动速 比的 目标 量与实际量的变化情况,从图中可以看出两条曲线基 本吻合,响应得很好。因此能够很直观地看出笔者设 计的模糊自适应控制取得了很好的效果<sup>[6]</sup>。

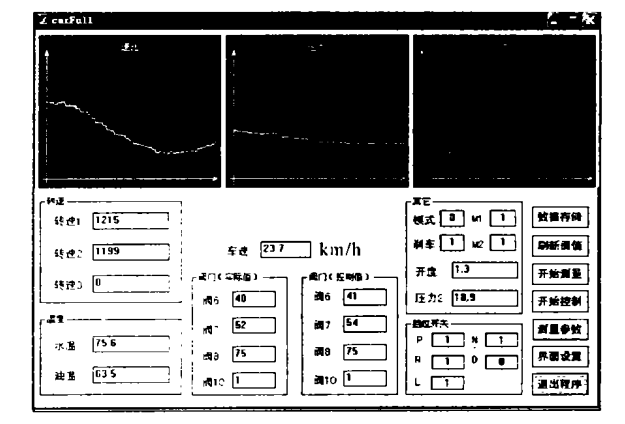

#### 图 3 上位机界面

#### 3.3 控制程序部分

汽车 CVT 的软件采用模块化设计,由主程序和各 个档位处理模块子程序,测速处理模块和刹车中断程 序组成。档位选择开关共有 5个位置:停车,空档 ,经 济性前进档 ,动力性前进档和倒档。当汽车前进时,司 机可以根据路面情况选择是经济性运行还是动力性运 行,经济性运行能够有效地省油而动力性运行使汽车 前进得更快。主程序在运行过程中实时监测选择开关 的位置 ,判断司机操纵意图,决定汽车要停车、倒车、起 步 ,再控制执行机构完成相应动作。离合器接合是程 序控制的关键之一 ,由于汽车行驶工况复杂且液压系 统中液压油的粘度会随温度不同发生变化,因此不同 工况,不同温度下离合器接合规律不同。针对上述问 题 ,离合器接合采用模糊 自适应控制策略。这样省去 了繁杂的计算过程,程序执行速度快、效率高。此外, 软件中还配有故障诊断程序,对车辆进行在线诊断,当 系统发生故障时能及时发现并给以补救或报警。

4 结 论

本设计方案充分利用了计算机和 TCU 本身的功 能和资源,在几乎没有增加设备开支的情况下实现了 上位机对 TCU 的通信和监控。该方案方便了我们在 汽车 CVT 研究中的调试和测量的工作,通过该方案比 较了模糊自感应控制算法和 PID 控制算法在汽车控制 中的优缺点 ,选择 了模糊 自感应控制算法 ,整定了控制 参数并编制了汽车 CVT 的控制流程和控制策略。在 此基础上将程序编制成单片机汇编程序,实现了汽车 脱离笔记本电脑运行。经道路实验表明:实验样机匹 配正确 、功能完善 、换挡性能 良好 ,样机试制获得 了初 步成功 。

参考文献:

- [1] 黄向东.汽车 CVT研究开发中的关键问题与对策[J]. 中国机械工程, 1996, 7 (学术论文专刊): 130-132.
- [2] 丁元杰.单片微机原理及应用[M].上海:机械工业出版 社 .1999.
- [3] 候伯享.VHDL硬件描述语言与数字逻辑电路设计[M]. 西安 :西安 电子科技 大学出版社 ,1999.
- [4] Microsoft公司.Microsoft Visual c++6.0类库参考手册 [M].北京:北京希望电脑公司,1998.
- [5] 候俊杰.深入浅出 MFC[M].上海:华中科技大学出版 社 .2001.
- [6] 李士勇. 模糊控制 神经控制和智能控制论 [M]. 哈尔 滨 :哈尔滨工业大学 出版社 ,1996.

## Development of Car Continuously Variable Transmission on the Basis of Personal Computer

LIU Xiao-ming<sup>1,2</sup>, ZHA Xiao-hui<sup>3</sup>, HUANG Zhi-yong<sup>3</sup>

(1.College of Communication Engineering,Chongqing University,Chongqing 400044,China;

2.State Key Laboratory of Mechanical Transmission,Chongqing University,Chongqing 400044,China;

3. College of Electrical Engineering, Chongqing University, Chongqing 400044, China)

Abstract: During the process of developing the Car Continuously Variable Transmission, the Control rule of the system is so complicated that we have to adjust and modificate the control parameters often. Direct debugging and empoldering by using singlechip system will result in long empoldering period and low efficiency. The present article presents an empolder scheme based on the control of Personal Computer. In the empoldering process we will predigest the Car Transmission Control Unit of the Continuously Variable Transmission into an extension which is only used for parameter track ing and measurement, while the matching control of the system and the parameter monitor is achieved with the host computer. Serial communication is carried out in the communication between the host computer and the extension. In addition, we have developed the corresponding monitoring and debugging software with Visual  $C + + 6.0$  also. The practice shows that the system has successfully realized the empoldering of the TCU(Transmission Control Unit) with great efficiency.

Key words: car; continuously variable transmission; serial communication; control unit

(编辑 李胜春)